# **SZCZEGÓŁOWY OPIS PRZEDMIOTU ZAMÓWIENIA**

(parametry i wymagania minimalne)

**Nazwa nadana postępowaniu:**

**Przedmiotem zamówienia jest sprzedaż i dostawa oprogramowania oraz fabrycznie nowego, nie używanego sprzętu komputerowego dla jednostek organizacyjnych Uniwersytetu Rzeszowskiego.**

Zamówienie zostało podzielone na 6 części (6 zadań):

**Zadanie nr 1: Sprzedaż i dostawa oprogramowania dla Katedry Ogólnej Technologii Żywności i Żywienia Człowieka Uniwersytetu Rzeszowskiego**

**Zadanie nr 2: Sprzedaż i dostawa stacjonarnego zestawu komputerowego dla Zakładu Biotechnologii Molekularnej Uniwersytetu Rzeszowskiego**

**Zadanie nr 3: Sprzedaż i dostawa komputerów przenośnych dla Katedry Przetwórstwa i Towaroznawstwa Rolniczego Uniwersytetu Rzeszowskiego**

**Zadanie nr 4: Sprzedaż i dostawa skanera dla Zakładu Prawa Cywilnego Uniwersytetu Rzeszowskiego**

**Zadanie nr 5: Sprzedaż i dostawa urządzenia wielofunkcyjnego dla Biura do spraw Osób Niepełnosprawnych Uniwersytetu Rzeszowskiego**

**Zadanie nr 6: Sprzedaż i dostawa monitorów dla Zakładu Biotechnologii Molekularnej Uniwersytetu Rzeszowskiego**

**Zadanie nr 1: Sprzedaż i dostawa oprogramowania dla Katedry Ogólnej Technologii Żywności i Żywienia Człowieka Uniwersytetu Rzeszowskiego**

**Pozycja nr 1: Sprzedaż i dostawa oprogramowania o następujących parametrach minimalnych: 2 szt.**

Przedmiotem zamówienia jest program komputerowy na potrzeby dydaktyczne Uniwersytetu Rzeszowskiego niezbędny do prowadzenia zajęć dydaktycznych ze studentami służący do układania, oceny i analizy jadłospisów.

Program musi umożliwiać obliczenie wartości energetycznej i odżywczej diety oraz porównanie uzyskanych wyliczeń do najnowszych norm.

Parametry minimalne licencji wieczysta:

Wbudowana baza własna

Wbudowana baza producentów żywności

Wbudowana min. Amerykańska baza produktów, Brytyjska baza produktów, Szwajcarska baza produktów, Norweska baza produktów, Francuska baza produktów, Niemiecka baza produktów

Automatyczne oznaczenie produktów i potraw wysoko, średnio i nisko glikemicznych

Automatyczne oznaczenie produktów i potraw uczulających i nielubianych

Możliwość wyłączenia produktów: glutenowych, mlecznych, jajecznych, nietolerowanych i nielubianych przez pacjenta

Możliwość oznaczenia użytych potraw – w bieżąco układanej diecie oraz ze 'starych diet'

Przyjazne dla pacjentów jednostki miar domowych do wybranych produktów

Możliwość dodawania własnych produktów i potraw

Możliwość eksportu / importu własnych produktów i potraw

Możliwość dodania własnych kategorii produktów i potraw

Panel do kontroli realizacji diety (% realizacji, ile użyto, ile brakuje, ile za dużo)

Przejrzyste oznaczanie składników diety, które zostały przekroczone lub których jest za mało w porównaniu do zapotrzebowania

Raport stopnia realizacji diety, wybranego dnia lub posiłku z możliwością skopiowania wyników obliczeń do excel

Centrum Wymiany Potraw

System podpowiedzi 'Dobierz produkt', 'Dobierz potrawę', 'Produkty bogate w…', 'Potrawy bogate w …', wyszukiwarki potraw

Szablony wydruku diety (.pdf lub .html)

Możliwość skopiowania podglądu diety do edytora tekstu

Możliwość wysyłki diety oraz listy zakupów mailem bezpośrednio z programu

Możliwość zaokrąglania masy produktów na wydrukach diety

Możliwość wstawienia własnego podziału strony na wydruku diety

Możliwość otwarcia diety z inną kalorycznością niż ta, z którą została zapisana Możliwość wykorzystania układanych jadłospisów u innych pacjentów (cała dieta, pojedyncze dni, posiłki, potrawy) Możliwość zamiany produktów (w tym nielubianych i nietolerowanych) na inne w całej diecie Wskaźniki monitorowania postępu w diecie (zapotrzebowanie na energię, suwak GI i GL, struktura tłuszczów oraz węglowodanów, WW/WBT, n-3/n-6, źródło białka) Kalkulator wysiłku fizycznego Możliwość uwzględniania planu treningowego w obliczeniach diety Dla pacjenta, dla którego układamy kolejną dietę – oznaczenie użytych potraw Wyszukiwarka diet Wybór układania jadłospisu z uwzględnieniem lub bez uwzględnienia strat Możliwość edycji potraw w bieżąco układnej diecie Szybka edycja gramatury lub miary domowej całej potrawy Możliwość przeliczenia posiłku wg gramatury lub miary domowej zgodnie z zapotrzebowaniem na energię Szybkie budowanie diety z poziomu wyszukiwarek potraw Realizacja diety aż na 30 dni Jadłospis do 10 posiłków Możliwość ustalenia stałej lub zmiennej liczby posiłków Zamiana dni diety oraz posiłków między sobą Automatyczne wyliczenie zapotrzebowania na energię oraz składniki odżywcze wg norm z możliwością edycji danych Automatyczne obliczenia BMI, WHR, WHtR, należnej masy ciała Obliczenie redukcji zapotrzebowania energetycznego pacjenta Możliwość zapisu schorzeń pacjenta, nietolerancji pokarmowych, produktów nielubianych, przebiegu terapii oraz wyników badań Historia wizyt Plan treningowy Lista zrealizowanych diet z możliwością oznaczenia potraw użytych w starych dietach Zapamiętywanie ustawień pacjenta (dni, posiłki, składniki, rozkład energii) Możliwość eksportu / importu pacjenta Możliwość wymiany produktami, potrawami i dietami między dietetykami Automatyczne sprawdzanie pisowni Możliwość utworzenia kopii bazy danych (lokalnie, przenośne urządzenia usb, chmura) Odtworzenie bieżącej pracy w przypadku awarii (funkcja Auto save) Funkcja cofnij, która pozwala na cofnięcie wprowadzonej zmiany podczas układania diety Skalowalne panele, dolny i boczny, które umożliwiają dostosowanie programu do posiadanego ekranu *Przykładowe oprogramowanie spełniające te wymagania to np. Aliant program dietetyczny - kalkulator dietetyczny licencja wieczysta*

# **Pozycja nr 2: Sprzedaż i dostawa oprogramowania o następujących parametrach minimalnych: 10 szt.**

Przedmiotem zamówienia jest program komputerowy na potrzeby dydaktyczne Uniwersytetu Rzeszowskiego niezbędny do prowadzenia zajęć dydaktycznych ze studentami służący do układania, oceny i analizy jadłospisów.

Program musi umożliwiać obliczenie wartości energetycznej i odżywczej diety oraz porównanie uzyskanych wyliczeń do najnowszych norm.

Parametry minimalne licencji edukacyjna:

Wbudowana baza własna

Wbudowana baza producentów żywności

Automatyczne oznaczenie produktów i potraw wysoko, średnio i nisko glikemicznych

Automatyczne oznaczenie produktów i potraw uczulających i nielubianych

Możliwość wyłączenia produktów: glutenowych, mlecznych, jajecznych, nietolerowanych i nielubianych przez pacjenta

Możliwość oznaczenia użytych potraw – w bieżąco układanej diecie oraz ze 'starych diet'

Przyjazne dla pacjentów jednostki miar domowych do wybranych produktów

Możliwość dodawania własnych produktów i potraw

Możliwość dodania własnych kategorii produktów i potraw

Panel do kontroli realizacji diety (% realizacji, ile użyto, ile brakuje, ile za dużo)

Przejrzyste oznaczanie składników diety, które zostały przekroczone lub których jest za mało w porównaniu do zapotrzebowania

Raport stopnia realizacji diety, wybranego dnia lub posiłku z możliwością skopiowania wyników obliczeń do excel

Centrum Wymiany Potraw

System podpowiedzi 'Dobierz produkt', 'Dobierz potrawę', 'Produkty bogate w…', 'Potrawy bogate w …',

wyszukiwarki potraw Szablony wydruku diety (.pdf lub .html) Możliwość zaokrąglania masy produktów na wydrukach diety Możliwość wstawienia własnego podziału strony na wydruku diety Możliwość otwarcia diety z inną kalorycznością niż ta, z którą została zapisana Możliwość wykorzystania układanych jadłospisów u innych pacjentów (cała dieta, pojedyncze dni, posiłki, potrawy) Możliwość zamiany (w tym nielubianych i nietolerowanych) na inne w całej diecie Wskaźniki monitorowania postępu w diecie (zapotrzebowanie na energię, suwak GI i GL, struktura tłuszczów oraz węglowodanów, WW/WBT, n-3/n-6, źródło białka) Kalkulator wysiłku fizycznego Możliwość uwzględniania planu treningowego w obliczeniach diety Dla pacjenta, dla którego układamy kolejną dietę – oznaczenie użytych potraw Wyszukiwarka diet Wybór układania jadłospisu z uwzględnieniem lub bez uwzględnienia strat Możliwość edycji potraw w bieżąco układnej diecie Szybka edycja gramatury lub miary domowej całej potrawy Możliwość przeliczenia posiłku wg gramatury lub miary domowej zgodnie z zapotrzebowaniem na energię Szybkie budowanie diety z poziomu wyszukiwarek potraw Realizacja diety aż na 30 dni Jadłospis do 5 posiłków Możliwość ustalenia stałej lub zmiennej liczby posiłków Zamiana dni diety oraz posiłków między sobą Automatyczne wyliczenie zapotrzebowania na energię oraz składniki odżywcze wg norm z możliwością edycji danych Automatyczne obliczenia BMI, WHR, WHtR, należnej masy ciała Obliczenie redukcji zapotrzebowania energetycznego pacjenta Możliwość zapisu schorzeń pacjenta, nietolerancji pokarmowych, produktów nielubianych, przebiegu terapii oraz wyników badań Historia wizyt Plan treningowy Lista zrealizowanych diet z możliwością oznaczenia potraw użytych w starych dietach Zapamiętywanie ustawień pacjenta (dni, posiłki, składniki, rozkład energii) Automatyczne sprawdzanie pisowni Odtworzenie bieżącej pracy w przypadku awarii (funkcja Auto save) Funkcja cofnij, która pozwala na cofnięcie wprowadzonej zmiany podczas układania diety Skalowalne panele, dolny i boczny, które umożliwiają dostosowanie programu do posiadanego ekranu *Przykładowe oprogramowanie spełniające te wymagania to np. Aliant program dietetyczny - kalkulator* 

*dietetyczny licencja edukacyjna*

### **Zadanie nr 2: Sprzedaż i dostawa stacjonarnego zestawu komputerowego dla Zakładu Biotechnologii Molekularnej Uniwersytetu Rzeszowskiego o następujących parametrach minimalnych: 1 szt.**

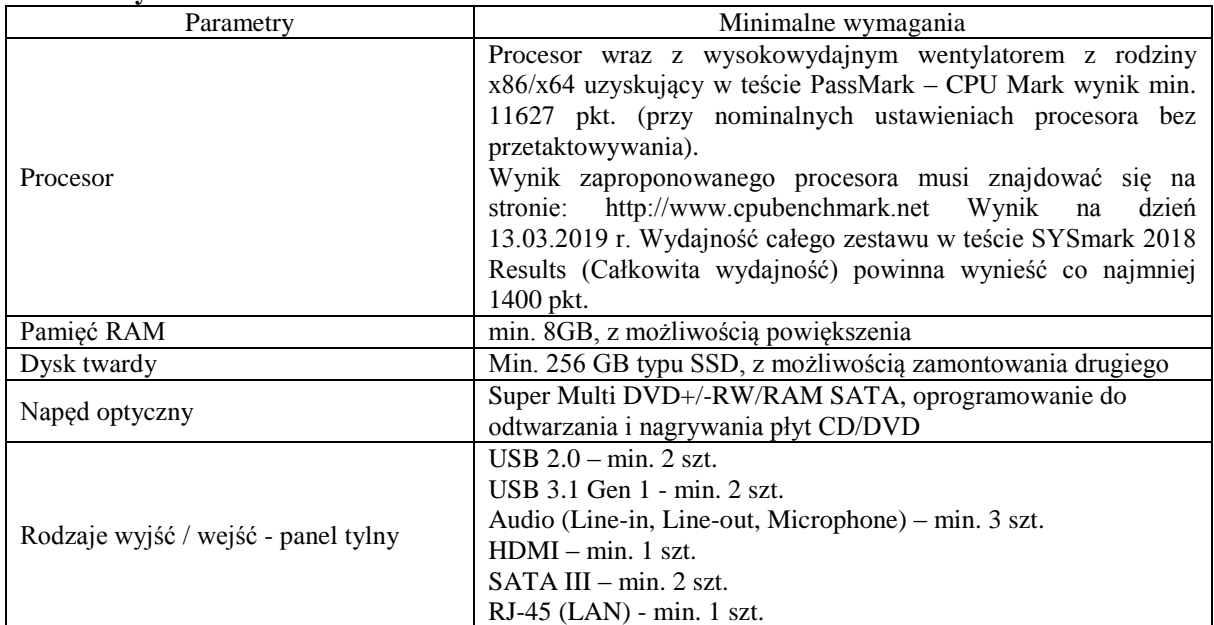

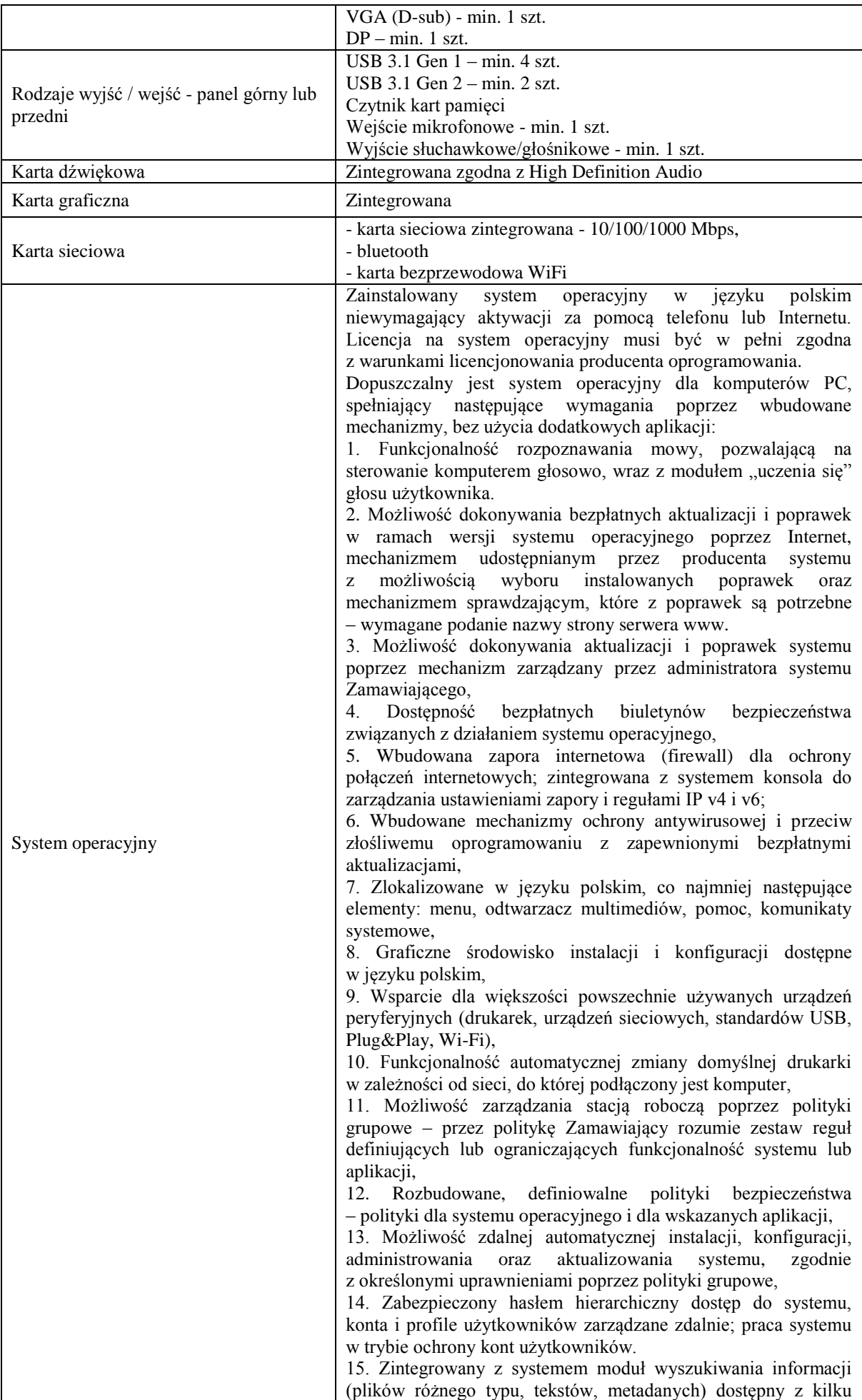

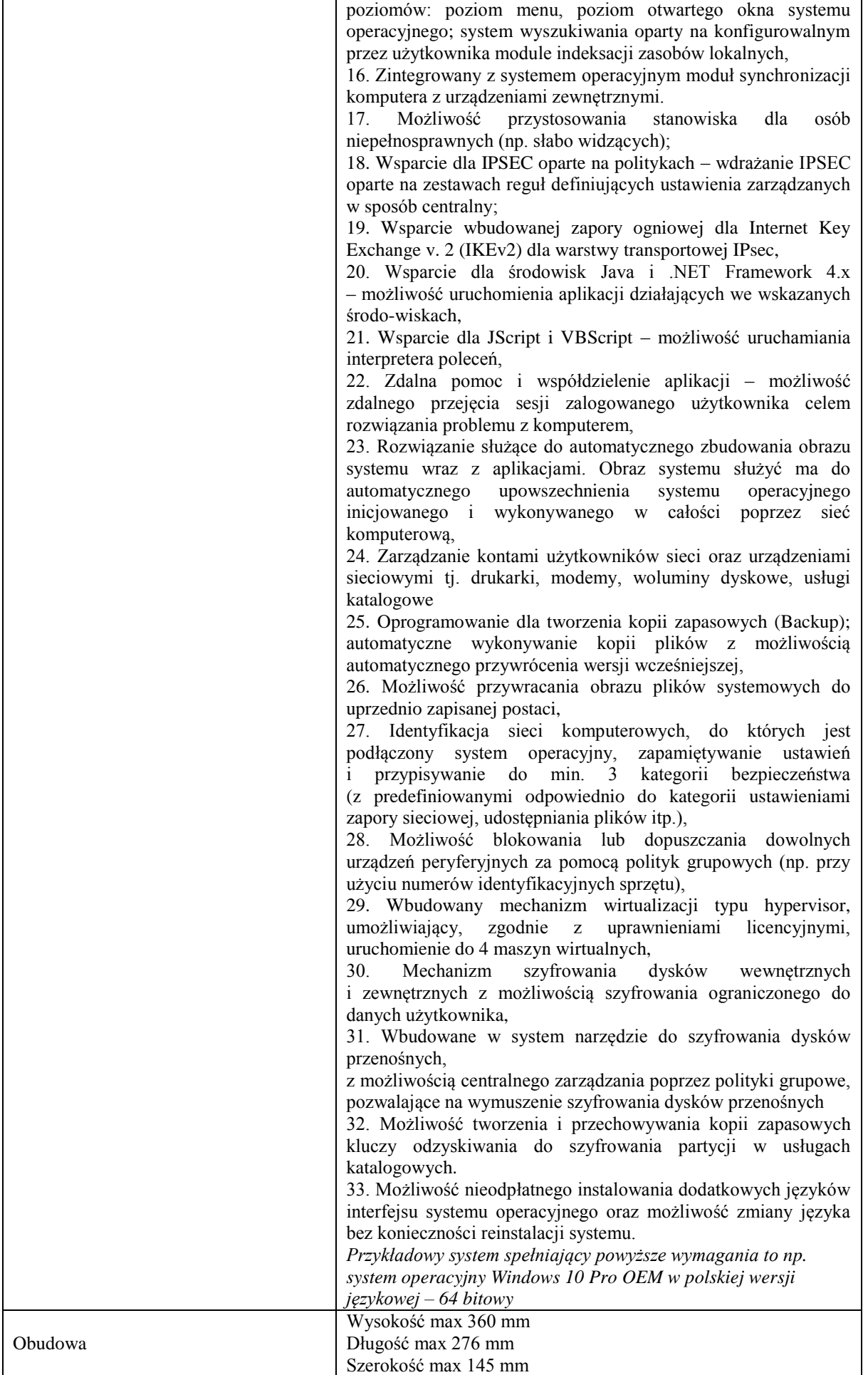

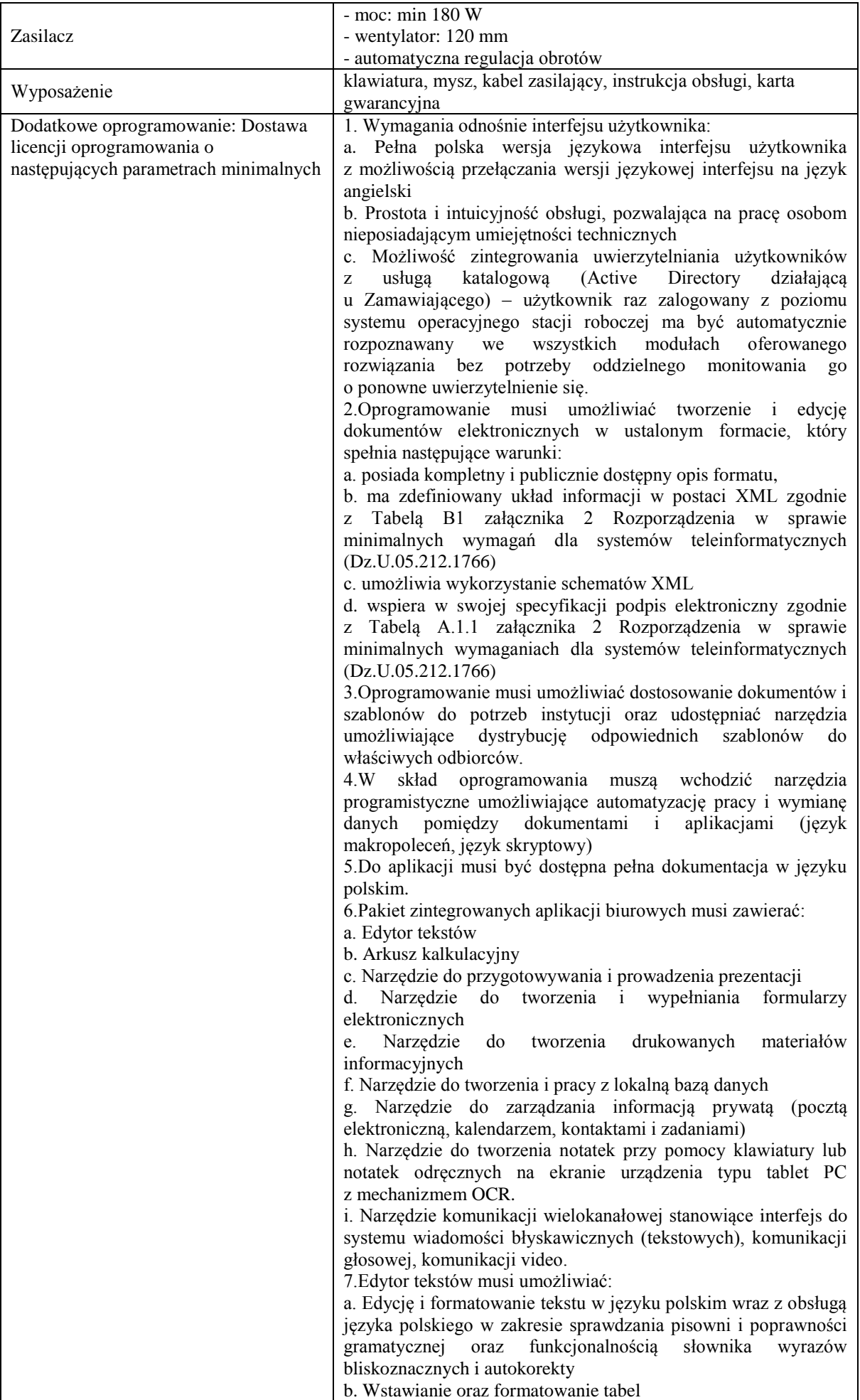

c. Wstawianie oraz formatowanie obiektów graficznych d. Wstawianie wykresów i tabel z arkusza kalkulacyjnego (wliczając tabele przestawne) e. Automatyczne numerowanie rozdziałów, punktów, akapitów, tabel i rysunków f. Automatyczne tworzenie spisów treści g. Formatowanie nagłówków i stopek stron h. Sprawdzanie pisowni w języku polskim i. Śledzenie zmian wprowadzonych przez użytkowników j. Nagrywanie, tworzenie i edycję makr automatyzujących

wykonywanie czynności

k. Określenie układu strony (pionowa/pozioma)

l. Wydruk dokumentów

m. Wykonywanie korespondencji seryjnej bazując na danych adresowych pochodzących z arkusza kalkulacyjnego i z narzędzia do zarządzania informacją prywatną

n. Pracę na dokumentach utworzonych przy pomocy Microsoft Word 2003 lub Microsoft Word 2007 i 2010 z zapewnieniem bezproblemowej konwersji wszystkich elementów i atrybutów dokumentu

o. Zabezpieczenie dokumentów hasłem przed odczytem oraz przed wprowadzaniem modyfikacji

p. Wymagana jest dostępność do oferowanego edytora tekstu bezpłatnych narzędzi umożliwiających wykorzystanie go, jako środowiska udostępniającego formularze bazujące na schematach XML z Centralnego Repozytorium Wzorów Dokumentów Elektronicznych, które po wypełnieniu umożliwiają zapisanie pliku XML w zgodzie z obowiązującym prawem.

q. Wymagana jest dostępność do oferowanego edytora tekstu bezpłatnych narzędzi (kontrolki) umożliwiających podpisanie podpisem elektronicznym pliku z zapisanym dokumentem przy pomocy certyfikatu kwalifikowanego zgodnie z wymaganiami obowiązującego w Polsce prawa. Wymagana jest dostępność do oferowanego edytora tekstu bezpłatnych narzędzi umożliwiających wykorzystanie go, jako środowiska udostępniającego formularze i pozwalające zapisać plik wynikowy w zgodzie z Rozporządzeniem o Aktach Normatywnych i Prawnych.

8.Arkusz kalkulacyjny musi umożliwiać:

a. Tworzenie raportów tabelarycznych

b. Tworzenie wykresów liniowych (wraz linią trendu), słupkowych, kołowych

c. Tworzenie arkuszy kalkulacyjnych zawierających teksty, dane liczbowe oraz formuły przeprowadzające operacje matematyczne, logiczne, tekstowe, statystyczne oraz operacje na danych finansowych i na miarach czasu.

d. Tworzenie raportów z zewnętrznych źródeł danych (inne arkusze kalkulacyjne, bazy danych zgodne z ODBC, pliki tekstowe, pliki XML, webservice)

e. Obsługę kostek OLAP oraz tworzenie i edycję kwerend bazodanowych i webowych. Narzędzia wspomagające analizę statystyczną i finansową, analizę wariantową i rozwiązywanie problemów optymalizacyjnych

f. Tworzenie raportów tabeli przestawnych umożliwiających dynamiczną zmianę wymiarów oraz wykresów bazujących na danych z tabeli przestawnych

g. Wyszukiwanie i zamianę danych

h. Wykonywanie analiz danych przy użyciu formatowania warunkowego

i. Nazywanie komórek arkusza i odwoływanie się w formułach po takiej nazwie

j. Nagrywanie, tworzenie i edycję makr automatyzujących wykonywanie czynności

k. Formatowanie czasu, daty i wartości finansowych z polskim

formatem

l. Zapis wielu arkuszy kalkulacyjnych w jednym pliku.

m. Zachowanie pełnej zgodności z formatami plików utworzonych za pomocą oprogramowania Microsoft Excel 2003 oraz Microsoft Excel 2007 i 2010, z uwzględnieniem poprawnej realizacji użytych w nich funkcji specjalnych i makropoleceń.

n. Zabezpieczenie dokumentów hasłem przed odczytem oraz przed wprowadzaniem modyfikacji

9.Narzędzie do przygotowywania i prowadzenia prezentacji musi umożliwiać:

a. Przygotowywanie prezentacji multimedialnych, które będą:

b. Prezentowanie przy użyciu projektora multimedialnego

c. Drukowanie w formacie umożliwiającym robienie notatek

d. Zapisanie jako prezentacja tylko do odczytu.

e. Nagrywanie narracji i dołączanie jej do prezentacji

f. Opatrywanie slajdów notatkami dla prezentera

g. Umieszczanie i formatowanie tekstów, obiektów graficznych, tabel, nagrań dźwiękowych i wideo

h. Umieszczanie tabel i wykresów pochodzących z arkusza kalkulacyjnego

i. Odświeżenie wykresu znajdującego się w prezentacji po zmianie danych w źródłowym arkuszu kalkulacyjnym

j. Możliwość tworzenia animacji obiektów i całych slajdów

k. Prowadzenie prezentacji w trybie prezentera, gdzie slajdy są widoczne na jednym monitorze lub projektorze, a na drugim widoczne są slajdy i notatki prezentera

l. Pełna zgodność z formatami plików utworzonych za pomocą oprogramowania MS PowerPoint 2003, MS PowerPoint 2007 i 2010.

10.Narzędzie do tworzenia i wypełniania formularzy elektronicznych musi umożliwiać:

a. Przygotowanie formularza elektronicznego i zapisanie go w pliku w formacie XML bez konieczności programowania

b. Umieszczenie w formularzu elektronicznym pól tekstowych, wyboru, daty, list rozwijanych, tabel zawierających powtarzające się zestawy pól do wypełnienia oraz przycisków.

c. Utworzenie w obrębie jednego formularza z jednym zestawem danych kilku widoków z różnym zestawem elementów, dostępnych dla różnych użytkowników.

d. Pobieranie danych do formularza elektronicznego z plików XML lub z lokalnej bazy danych wchodzącej w skład pakietu narzędzi biurowych.

e. Możliwość pobierania danych z platformy do pracy grupowej.

f. Przesłanie danych przy użyciu usługi Web (tzw. web service).

g. Wypełnianie formularza elektronicznego i zapisywanie powstałego w ten sposób dokumentu w pliku w formacie XML.

h. Podpis elektroniczny formularza elektronicznego i dokumentu powstałego z jego wypełnienia.

11.Narzędzie do tworzenia drukowanych materiałów informacyjnych musi umożliwiać:

a. Tworzenie i edycję drukowanych materiałów informacyjnych

b. Tworzenie materiałów przy użyciu dostępnych z narzędziem szablonów: broszur, biuletynów, katalogów.

c. Edycję poszczególnych stron materiałów.

d. Podział treści na kolumny.

e. Umieszczanie elementów graficznych.

f. wykorzystanie mechanizmu korespondencji seryjnej

g. Płynne przesuwanie elementów po całej stronie publikacji.

h. Eksport publikacji do formatu PDF oraz TIFF.

i. Wydruk publikacji.

j. Możliwość przygotowywania materiałów do wydruku w standardzie CMYK.

12.Narzędzie do tworzenia i pracy z lokalną bazą danych musi umożliwiać:

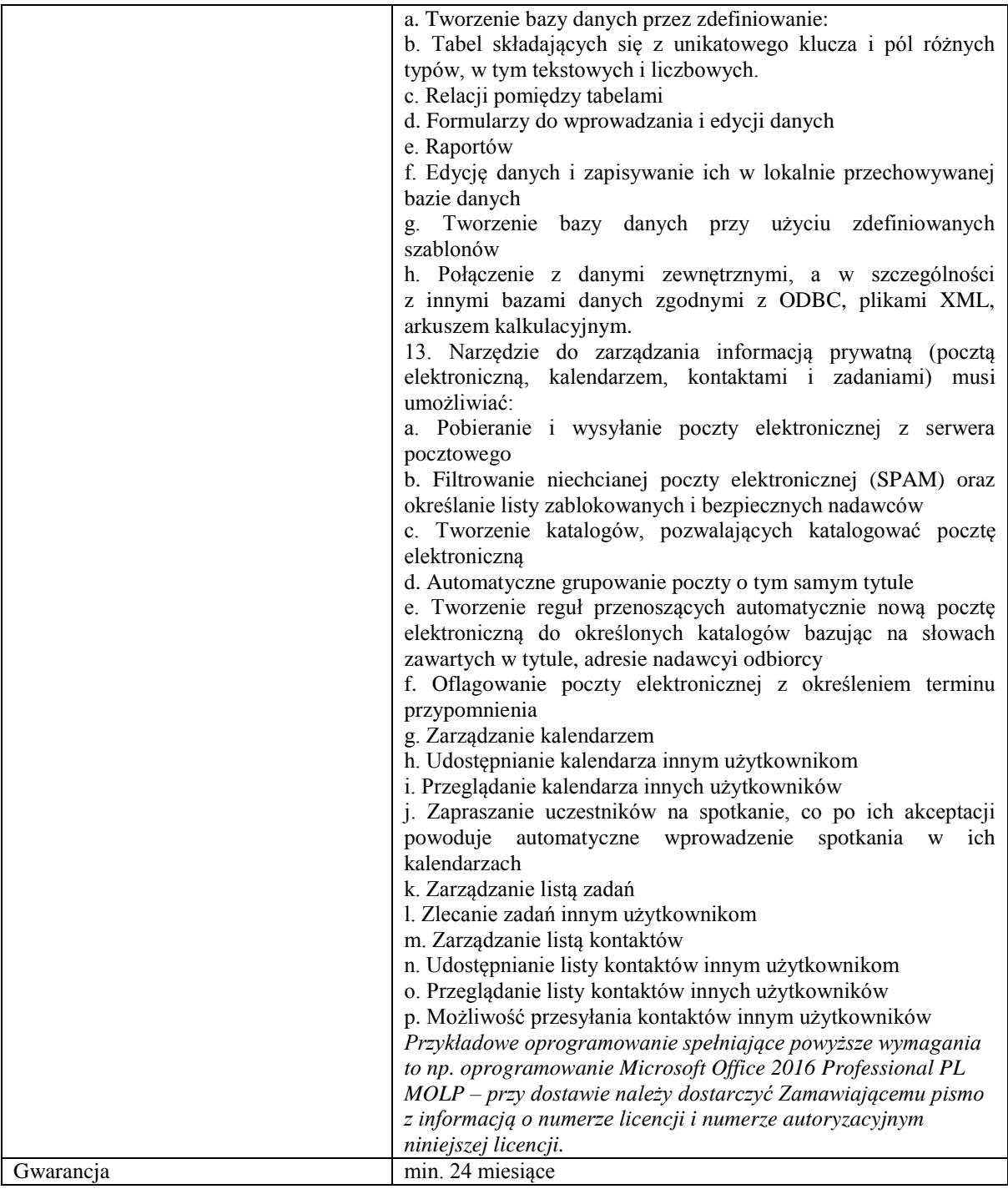

*Przykładowe urządzenie spełniające powyższe wymagania to np. komputer Lenovo V530 Tower Intel® Core™ i5-8400 8GB 256GB W10 Pro*

### **Zadanie nr 3: Sprzedaż i dostawa komputerów przenośnych dla Katedry Przetwórstwa i Towaroznawstwa Rolniczego Uniwersytetu Rzeszowskiego o następujących parametrach minimalnych: 2 szt.**

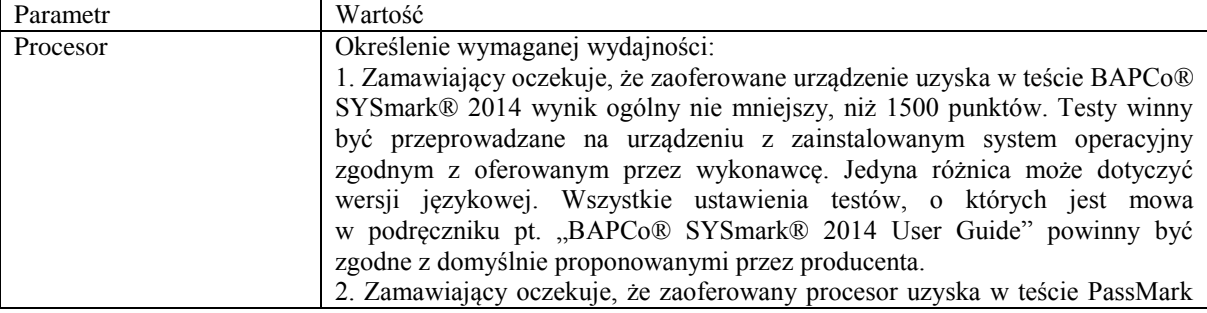

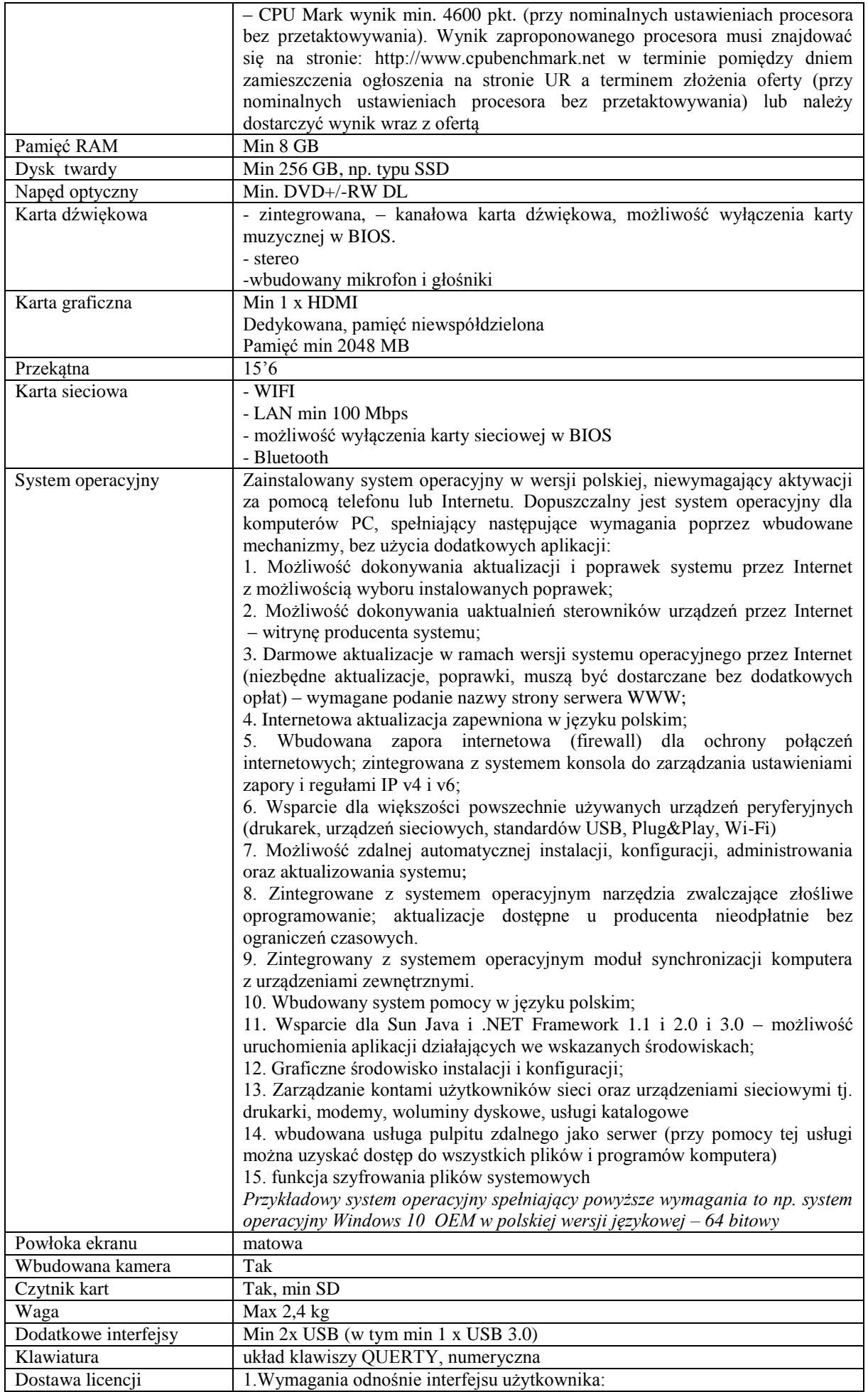

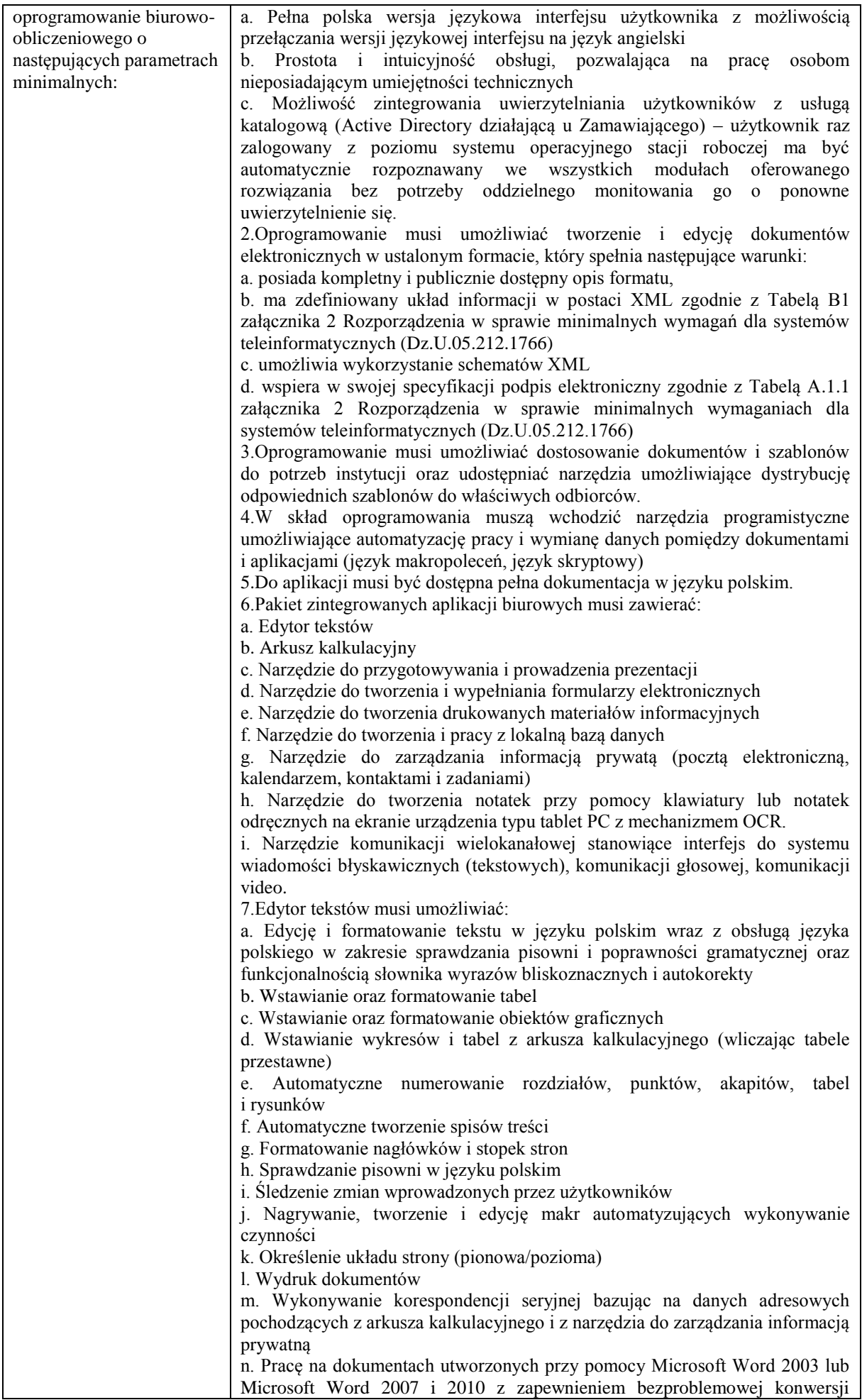

wszystkich elementów i atrybutów dokumentu

o. Zabezpieczenie dokumentów hasłem przed odczytem oraz przed wprowadzaniem modyfikacji

p. Wymagana jest dostępność do oferowanego edytora tekstu bezpłatnych narzędzi umożliwiających wykorzystanie go, jako środowiska udostępniającego formularze bazujące na schematach XML z Centralnego Repozytorium Wzorów Dokumentów Elektronicznych, które po wypełnieniu umożliwiają zapisanie pliku XML w zgodzie z obowiązującym prawem.

q. Wymagana jest dostępność do oferowanego edytora tekstu bezpłatnych narzędzi (kontrolki) umożliwiających podpisanie podpisem elektronicznym pliku z zapisanym dokumentem przy pomocy certyfikatu kwalifikowanego zgodnie z wymaganiami obowiązującego w Polsce prawa.

Wymagana jest dostępność do oferowanego edytora tekstu bezpłatnych narzędzi umożliwiających wykorzystanie go, jako środowiska udostępniającego formularze i pozwalające zapisać plik wynikowy w zgodzie z Rozporządzeniem o Aktach Normatywnych i Prawnych.

8.Arkusz kalkulacyjny musi umożliwiać:

a. Tworzenie raportów tabelarycznych

b. Tworzenie wykresów liniowych (wraz linią trendu), słupkowych, kołowych

c. Tworzenie arkuszy kalkulacyjnych zawierających teksty, dane liczbowe oraz formuły przeprowadzające operacje matematyczne, logiczne, tekstowe, statystyczne oraz operacje na danych finansowych i na miarach czasu.

d. Tworzenie raportów z zewnętrznych źródeł danych (inne arkusze kalkulacyjne, bazy danych zgodne z ODBC, pliki tekstowe, pliki XML, webservice)

e. Obsługę kostek OLAP oraz tworzenie i edycję kwerend bazodanowych i webowych. Narzędzia wspomagające analizę statystyczną i finansową, analizę wariantową i rozwiązywanie problemów optymalizacyjnych

f. Tworzenie raportów tabeli przestawnych umożliwiających dynamiczną zmianę wymiarów oraz wykresów bazujących na danych z tabeli przestawnych g. Wyszukiwanie i zamianę danych

h. Wykonywanie analiz danych przy użyciu formatowania warunkowego

i. Nazywanie komórek arkusza i odwoływanie się w formułach po takiej nazwie

j. Nagrywanie, tworzenie i edycję makr automatyzujących wykonywanie czynności

k. Formatowanie czasu, daty i wartości finansowych z polskim formatem

l. Zapis wielu arkuszy kalkulacyjnych w jednym pliku.

m. Zachowanie pełnej zgodności z formatami plików utworzonych za pomocą oprogramowania Microsoft Excel 2003 oraz Microsoft Excel 2007 i 2010, z uwzględnieniem poprawnej realizacji użytych w nich funkcji specjalnych i makropoleceń.

n. Zabezpieczenie dokumentów hasłem przed odczytem oraz przed wprowadzaniem modyfikacji

9.Narzędzie do przygotowywania i prowadzenia prezentacji musi umożliwiać:

a. Przygotowywanie prezentacji multimedialnych, które będą:

b. Prezentowanie przy użyciu projektora multimedialnego

c. Drukowanie w formacie umożliwiającym robienie notatek

d. Zapisanie jako prezentacja tylko do odczytu.

e. Nagrywanie narracji i dołączanie jej do prezentacji

f. Opatrywanie slajdów notatkami dla prezentera

g. Umieszczanie i formatowanie tekstów, obiektów graficznych, tabel, nagrań dźwiękowych i wideo

h. Umieszczanie tabel i wykresów pochodzących z arkusza kalkulacyjnego

i. Odświeżenie wykresu znajdującego się w prezentacji po zmianie danych w źródłowym arkuszu kalkulacyjnym

j. Możliwość tworzenia animacji obiektów i całych slajdów

k. Prowadzenie prezentacji w trybie prezentera, gdzie slajdy są widoczne na jednym monitorze lub projektorze, a na drugim widoczne są slajdy i notatki prezentera

l. Pełna zgodność z formatami plików utworzonych za pomocą oprogramowania MS PowerPoint 2003, MS PowerPoint 2007 i 2010.

10.Narzędzie do tworzenia i wypełniania formularzy elektronicznych musi umożliwiać:

a. Przygotowanie formularza elektronicznego i zapisanie go w pliku w formacie

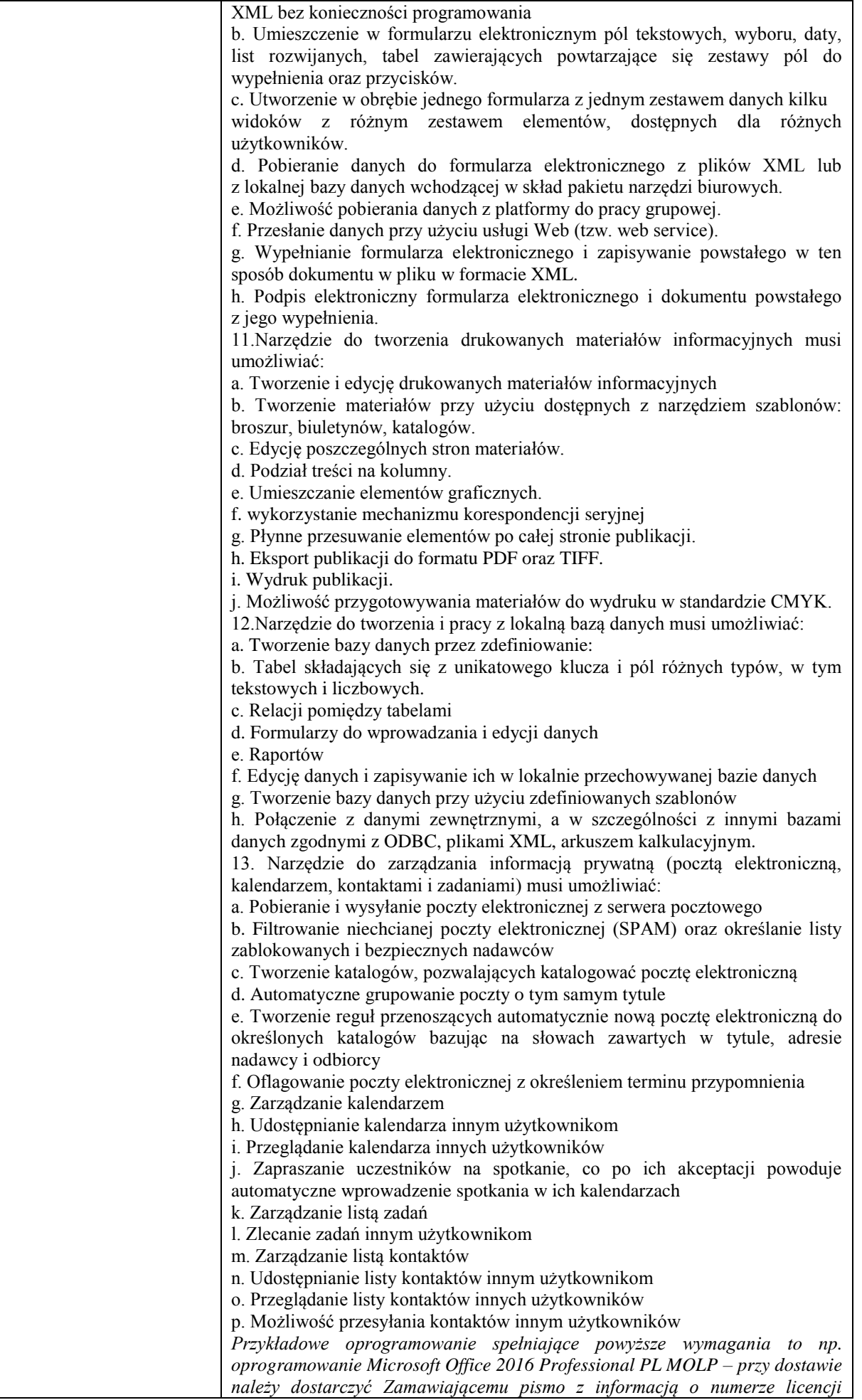

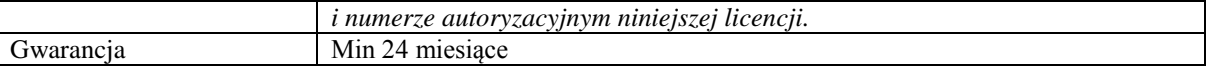

*Przykładowe urządzenie spełniające powyższe wymagania to np.: Dell Inspiron 3576 15,6" Intel® Core™ i5- 7200U - 8GB RAM - 256GB Dysk - R520 Grafika - Win10*

# **Zadanie nr 4: Sprzedaż i dostawa skanera dla Zakładu Prawa Cywilnego Uniwersytetu Rzeszowskiego o następujących parametrach minimalnych: 1 szt.**

Rozdzielczość co najmniej 4800 x 4800 dpi Funkcje automatycznej naprawy dokumentów i zdjęć Skanowanie do chmury Skanowanie pionowe Funkcja automatycznego skanowania Zasilanie przez złącze USB typu C Gwarancja min. 24 miesiące *Przykładowe urządzenie spełniające powyższe wymagania to np. Canon Lide 400*

### **Zadanie nr 5: Sprzedaż i dostawa urządzenia wielofunkcyjnego dla Biura do spraw Osób Niepełnosprawnych Uniwersytetu Rzeszowskiego o następujących parametrach minimalnych: 1 szt.**

Typ urządzenia: Urządzenie wielofunkcyjne Technologia druku: Laserowy Obszar zastosowań: biuro Parametry wydruku: Druk w kolorze: Tak Rozdzielczość druku w czerni [DPI]: co najmniej 38400 x 600 dpi Szybkość druku w czerni [str./min.]: min. 27 str./min Szybkość druku w kolorze [str./min.]: min. 27 str./min Pojemność podajnika [arkuszy]: min. 250 arkusze Pojemność tacy odbiorczej [arkuszy]: Odbiornik papieru na min. 150 arkuszy Druk dwustronny Automatyczny Drukowanie fotografii tak Tryb duplex: auto Parametry skanera Typ skanera: Skaner płaski i z podajnikiem ADF Maks. format skanowania: 216 x 356 mm Parametry kopiowania Rozdzielczość kopiowania [DPI]: co najmniej 600 x 600 DPI Szybkość kopiowania w czerni [str./min.]: min. 27 Szybkość kopiowania w kolorze[str./min.]: min. 27 Funkcja zoom [%]: co najmniej 25 - 400% Maks. liczba kopii [szt.]: 99 kopie Ustawienia kopiowania: Duplex Parametry faxu Wbudowany Faks: Mono faxing Pamięć faxu [stron]: co najmniej 3120 stron Parametry techniczne Taktowanie procesora [Mhz]: min. 1200 Mhz Wbudowana pamięć RAM [MB]: min. 512 MB Min. gramatura nośnika [g/m2]: 60 g/m2 Maks. gramatura papieru[g/m2]: 200 g/m2 Obsługiwane systemy: Windows 10 Komunikacja i złącza: Wi-Fi: Nie Ethernet: Tak Waga [kg]: max. 23,5 kg Gwarancja: 24 miesiące Wyposażenie tonery (czarny – min. 2300 stron, CMY – min. 1200 stron) Oprogramowanie i dokumentacja na CD-ROM Przewód zasilania Kabel USB *Przykładowe urządzenie spełniające powyższe wymagania to np. HP Color LaserJet Pro MFP M477*

**Zadanie nr 6: Sprzedaż i dostawa monitorów dla Zakładu Biotechnologii Molekularnej Uniwersytetu Rzeszowskiego o następujących parametrach minimalnych: 2 szt.**

| Parametry                        | Minimalne wymagania                                                                                   |
|----------------------------------|----------------------------------------------------------------------------------------------------|
| Typ wyświetlacza                 | Np. IPS LCD                                                                                           |
| Obszar aktywny                   | co najmniej 23 cale                                                                                   |
| Rozdzielczość                    | co najmniej 1920 x 1080 lub wyższa                                                                    |
| Kontrast statyczny/dynamiczny    | co najmniej 1000:1/50 000 000 lub większy                                                             |
| Jasność ekranu                   | co najmniej 250 cd/m <sup>2</sup>                                                                     |
| Czas reakcji matrycy             | max. 4 ms lub mniejszy                                                                                |
| Wielkość plamki                  | max. 0,274 mm lub mniejsza                                                                            |
| Kąt widzenia w pionie i poziomie | co najmniej 178 stopni lub większy                                                                    |
| Złącze VGA                       | min. 1 lub więcej                                                                                     |
| Złącze HDMI                      | co najmniej 2                                                                                         |
| Wejście liniowe audio            | tak                                                                                                   |
| Informacje dodatkowe             | technologia Flicker-Free, tryb ECO, regulacja pochylania<br>w pionie, wąska ramka, redukcja migotania |
| Klasa energetyczna               | min. A lub wyższa $(A^+, A^{++})$                                                                     |
| Wyposażenie                      | instrukcja obsługi, kabel D-Sub (VGA), kabel HDMI, kabel<br>zasilający                                |
| Gwarancja                        | Co najmniej 24 miesiące                                                                               |

*Przykładowe urządzenie spełniające powyższe wymagania to np. LED AOC I2481FXH.*